#### **CS 105"Tour of the Black Holes of Computing"**

#### **Machine-Dependent Optimization**

## **Machine-Dependent OptimizationNeed to understand the architectureNot portableNot often needed…but critically important when it isAlso helps in understanding modern machines**

– 2 –

 $-$  CS 105

## **Modern CPU Design**

– 3 –

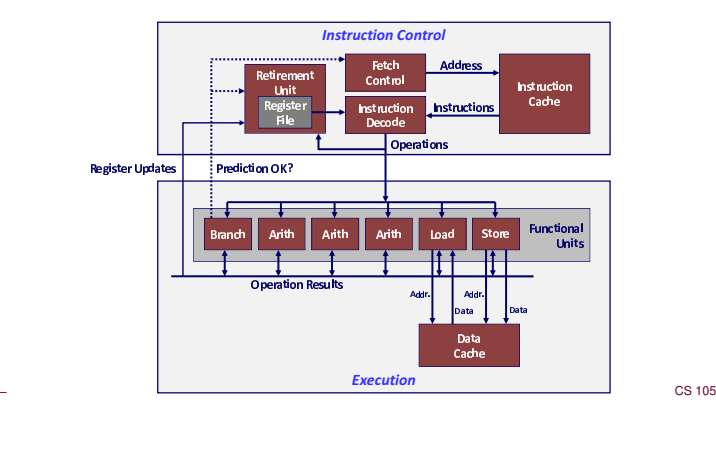

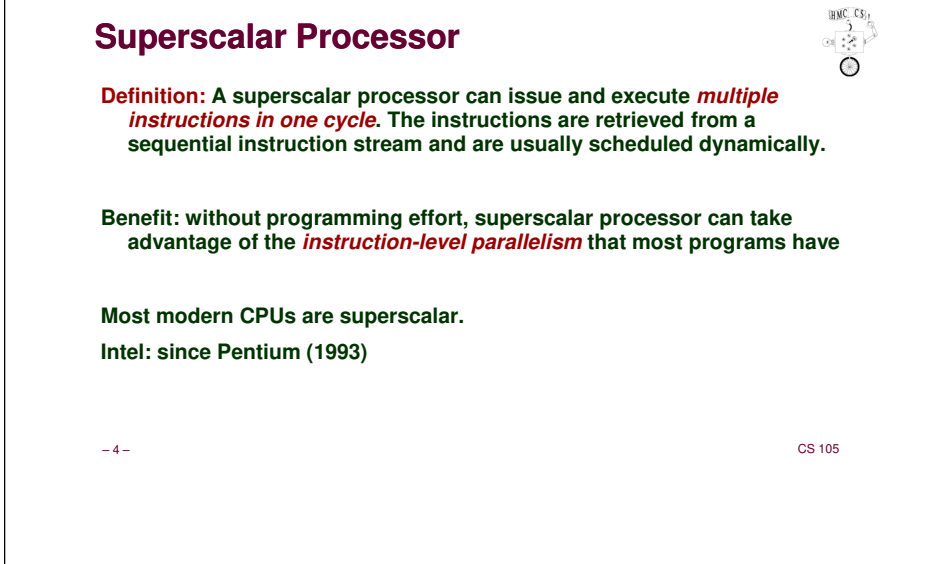

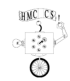

 $\begin{picture}(120,170) \put(0,0){\line(1,0){155}} \put(15,0){\line(1,0){155}} \put(15,0){\line(1,0){155}} \put(15,0){\line(1,0){155}} \put(15,0){\line(1,0){155}} \put(15,0){\line(1,0){155}} \put(15,0){\line(1,0){155}} \put(15,0){\line(1,0){155}} \put(15,0){\line(1,0){155}} \put(15,0){\line(1,0){155}} \put(15,0){\line(1,0){155$ 

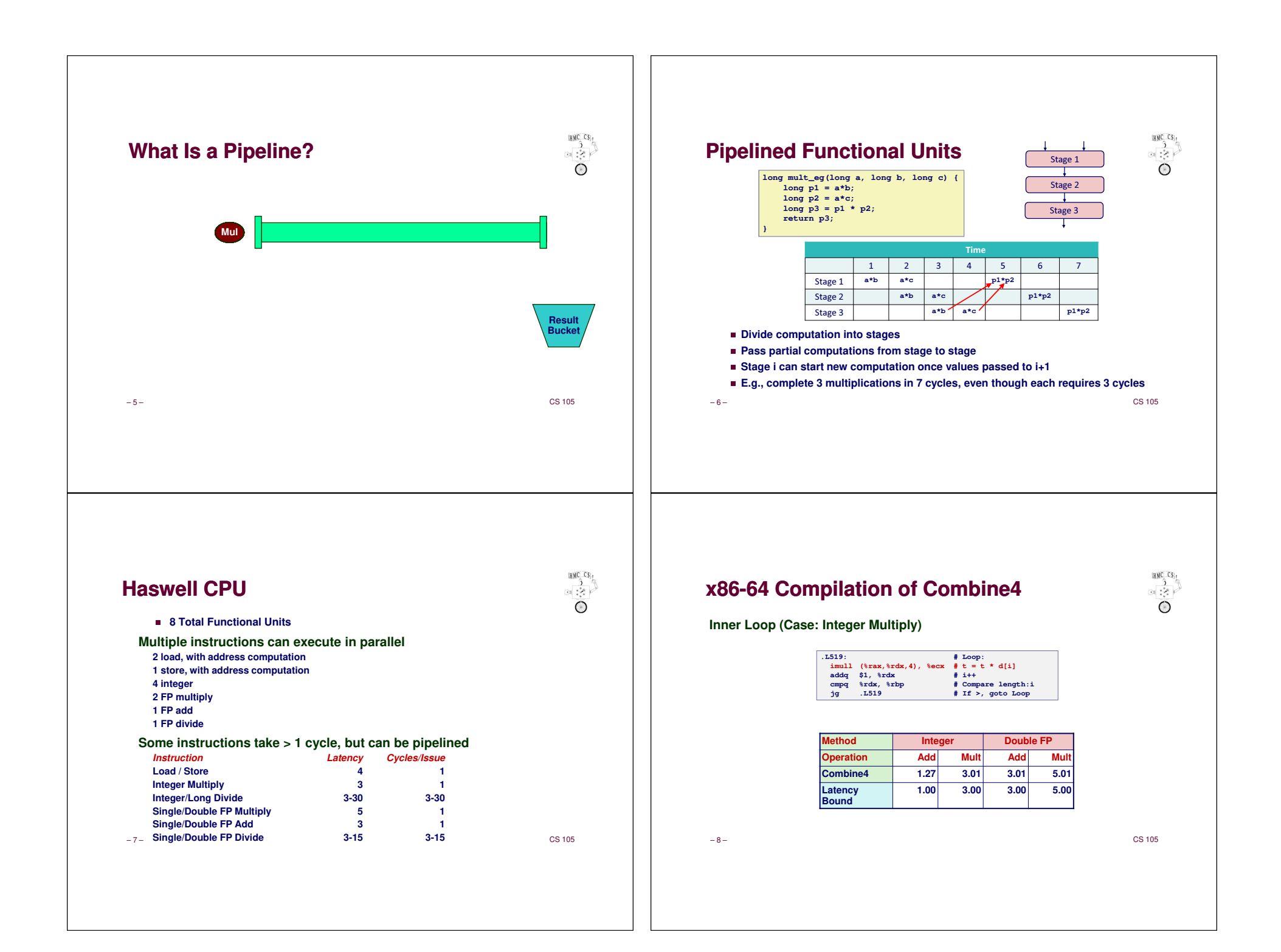

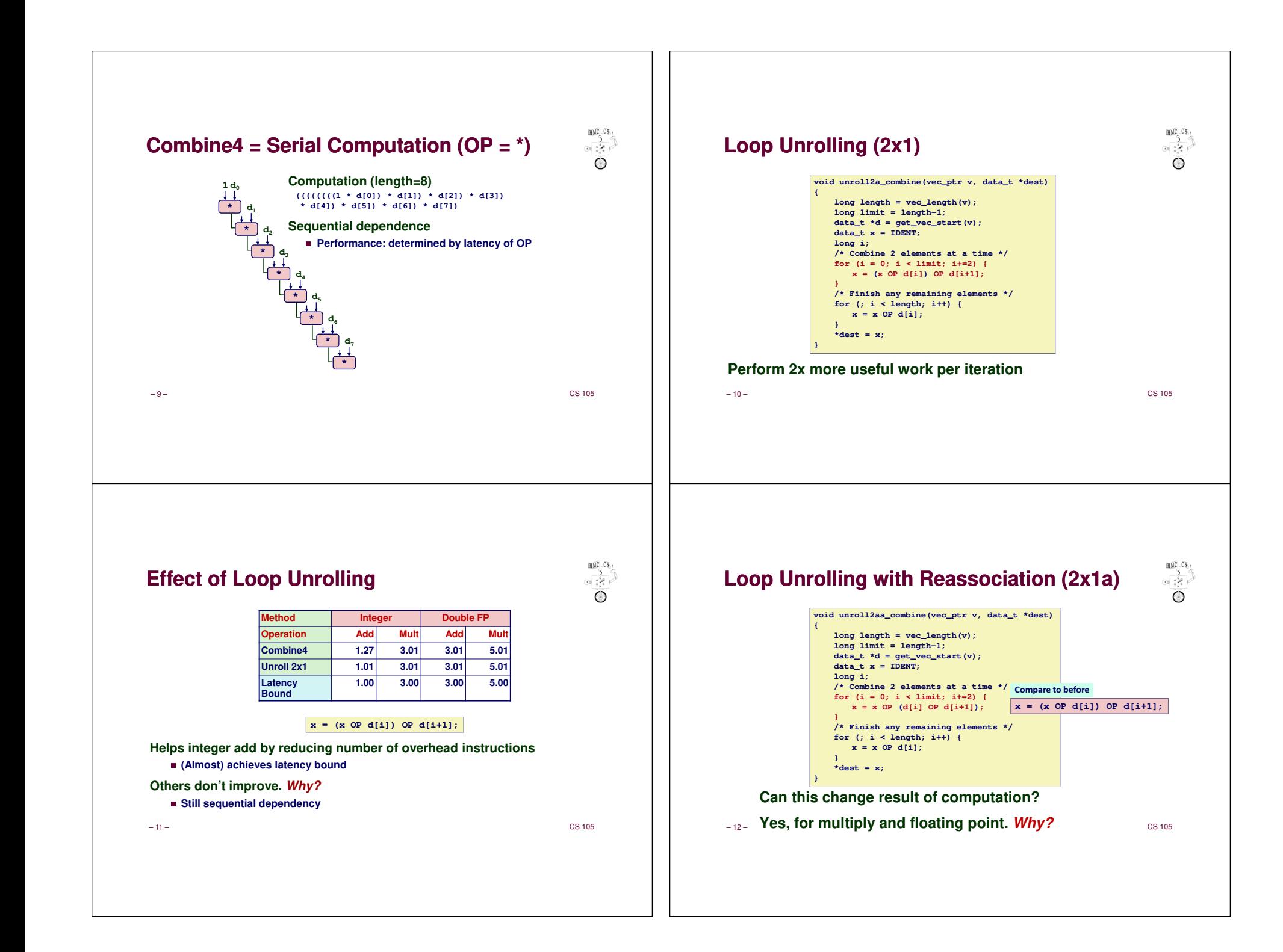

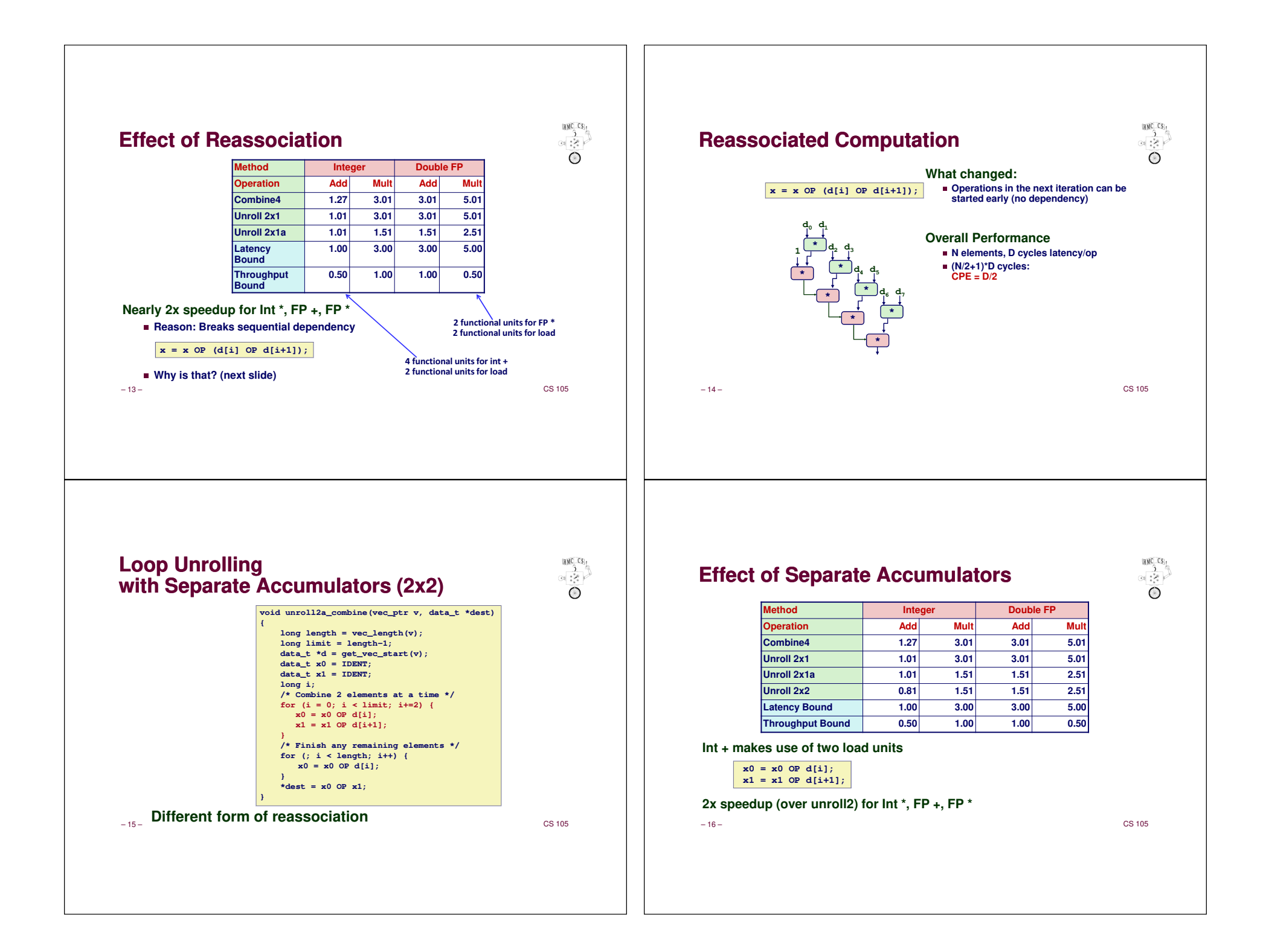

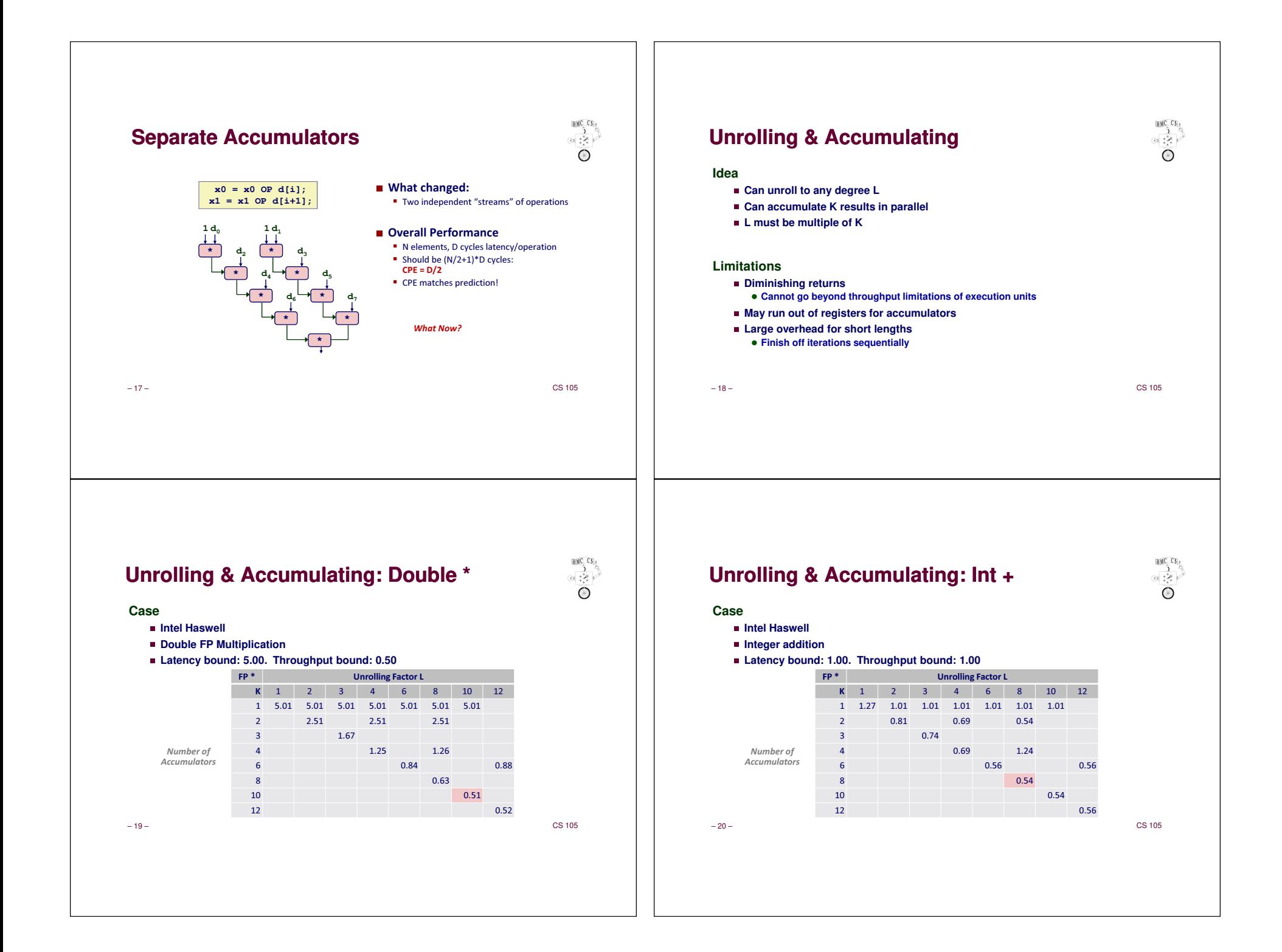

#### **Achievable Performance**

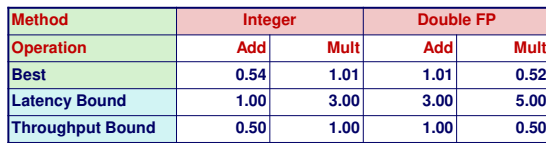

**Limited only by throughput of functional units**

**Up to 42X improvement over original, unoptimized code**

– 21 –

 $-$  CS 105

 $\begin{picture}(180,170)(-0,0) \put(0,0){\line(1,0){150}} \put(10,0){\line(1,0){150}} \put(10,0){\line(1,0){150}} \put(10,0){\line(1,0){150}} \put(10,0){\line(1,0){150}} \put(10,0){\line(1,0){150}} \put(10,0){\line(1,0){150}} \put(10,0){\line(1,0){150}} \put(10,0){\line(1,0){150}} \put(10,0){\line(1,0){150}} \put(10,0){\line(1,$ 

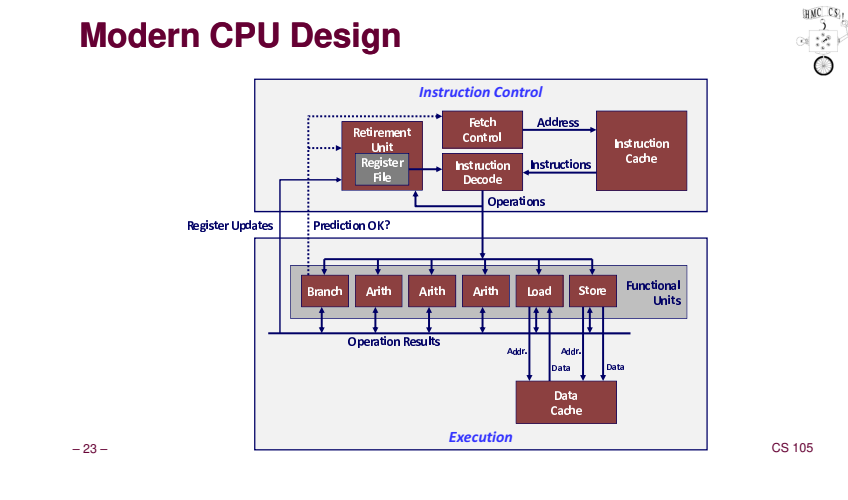

#### $HMCCS<sub>1</sub>$ **What About Branches?Challenge** ✁**Instruction Control Unit must work well ahead of Execution Unitto generate enough operations to keep EU busy404663: mov \$0x0,%eax Executing 404668: cmp (%rdi),%rsi 40466b: jge <sup>404685</sup>** How to continue? **40466d: mov 0x8(%rdi),%rax . . .404685: repz retq** ✁**When encounters conditional branch, cannot reliably determine where to continue fetching** $-$  CS 105 – 22 –HMC CS **Branch Outcomes** $\frac{3}{2}$  $\overline{O}$ ■ When encounter conditional branch, cannot determine where to continue fetching **Branch Taken: Transfer control to branch target Branch Not-Taken: Continue with next instruction in sequence** ✁**Cannot resolve until outcome determined by branch/integer unit404663: mov \$0x0,%eax 404668:** cmp (\$rdi),<br>**40466b:** jge **404685 40466b: jge <sup>404685</sup> Branch Not-Taken 40466d: mov 0x8(%rdi),%rax . . .**Branch Taken **404685: repz retq** $-$  CS 105 – 24 –

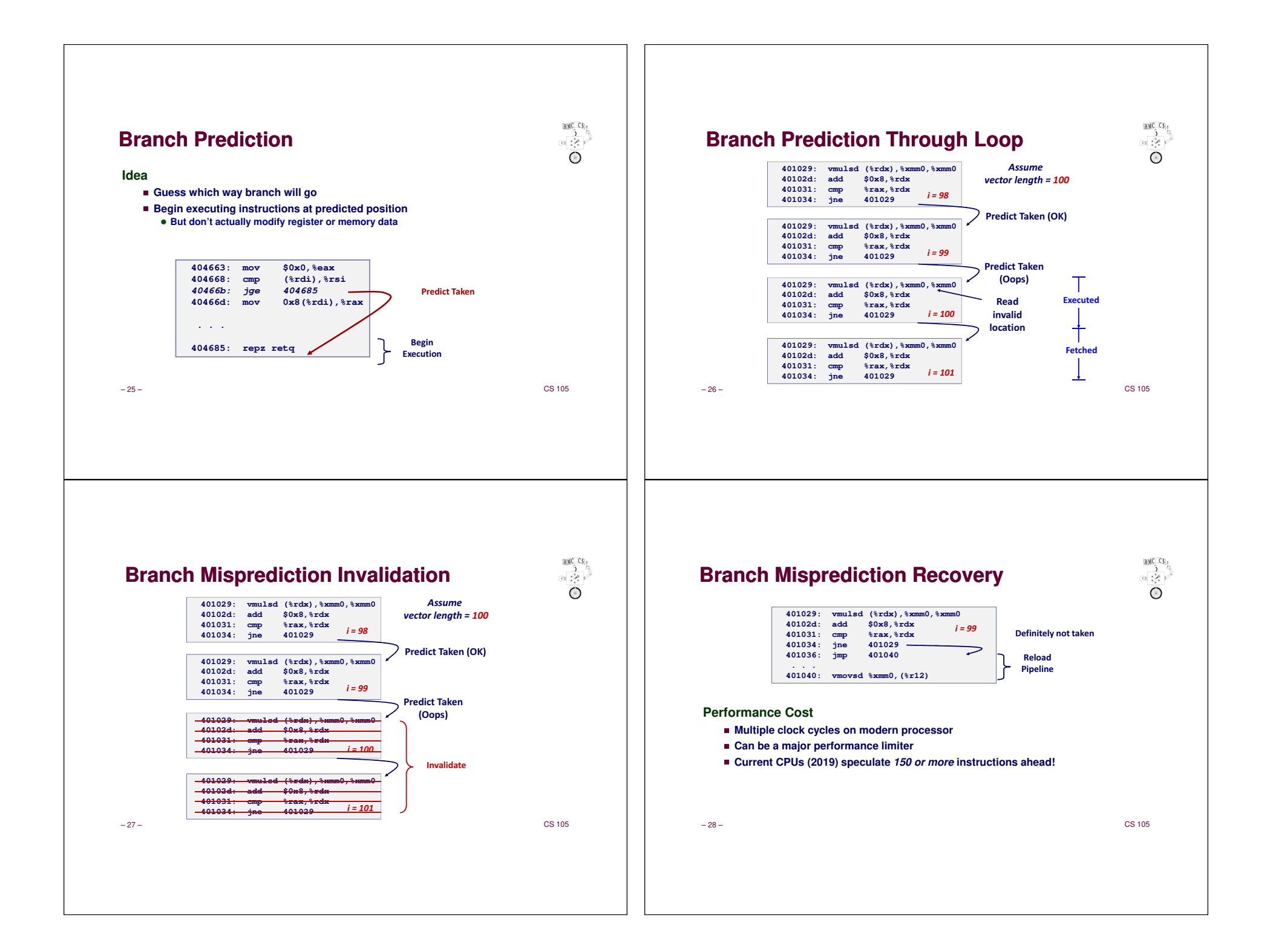

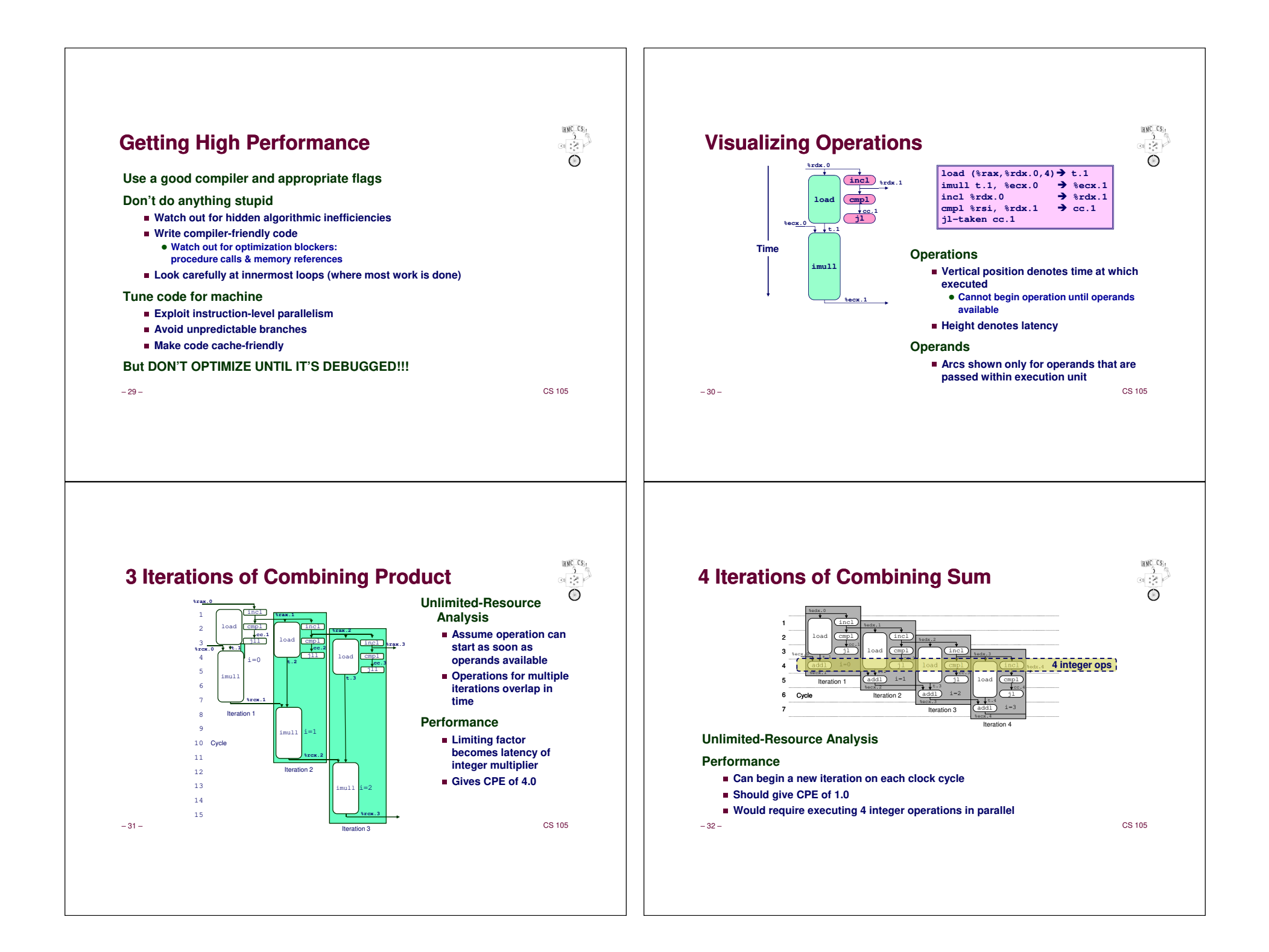

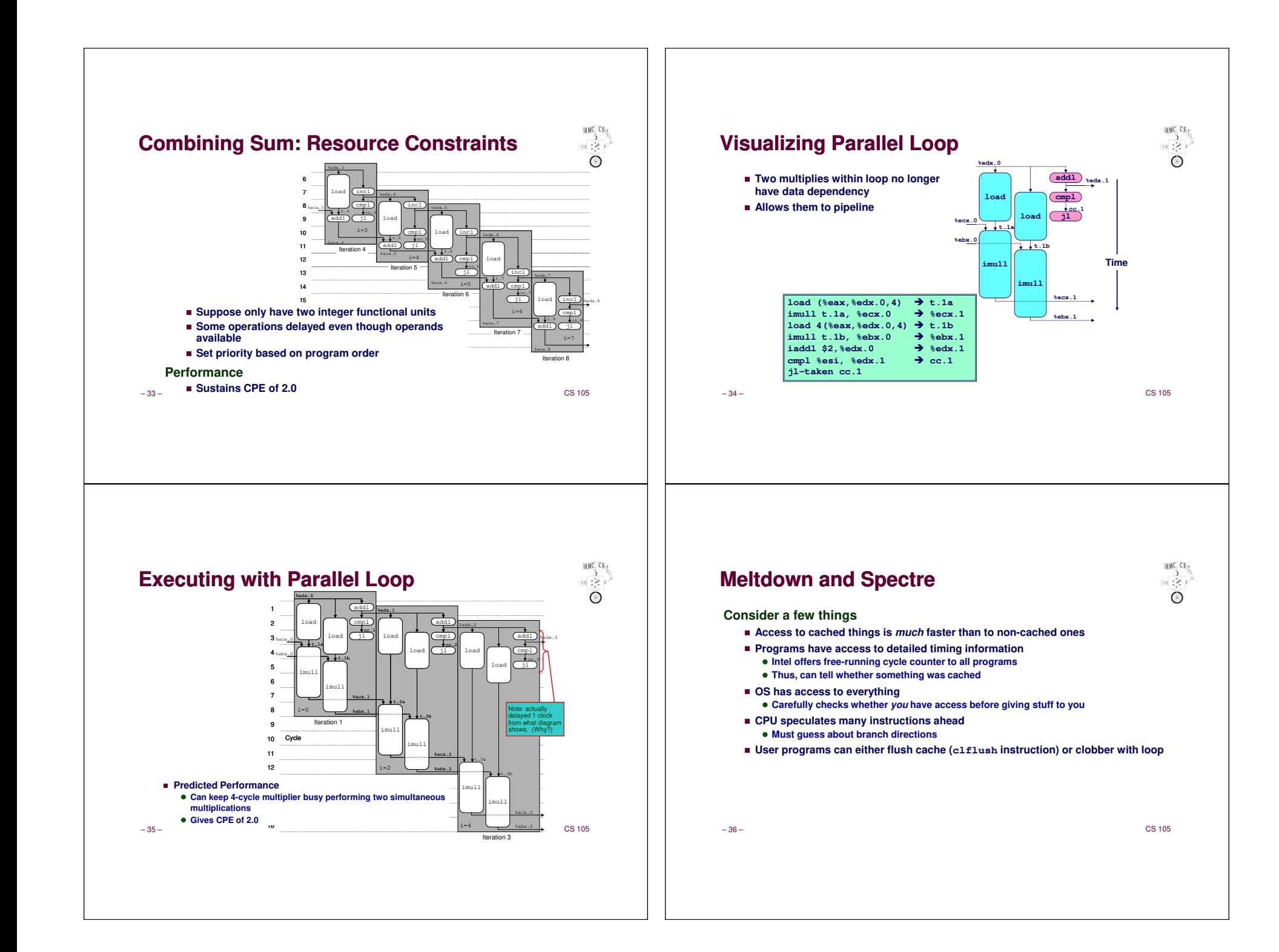

#### **Meltdown and Spectre**

# $\begin{picture}(180,170)(-0,0) \put(0,0){\line(1,0){150}} \put(0,0){\line(1,0){150}} \put(0,0){\line(1,0){150}} \put(0,0){\line(1,0){150}} \put(0,0){\line(1,0){150}} \put(0,0){\line(1,0){150}} \put(0,0){\line(1,0){150}} \put(0,0){\line(1,0){150}} \put(0,0){\line(1,0){150}} \put(0,0){\line(1,0){150}} \put(0,0){\line(1,0){150}} \put(0$

**Trick OS into doing these steps:**

- ✁**Check whether you have access to arbitrary location <sup>x</sup> (you don't)**
- ✁**Mispredict that branch**
- ✁**Read location x and use its contents as follows:**
- **Extract bit <sup>b</sup>**

– 37 –

- **Multiply (shift left) bit <sup>b</sup> by, e.g., 1024**
- **Access array y[b\*1024] that you do have access to**
- Hardware will eventually discover mispredicted branch and cancel all those **instructions**
	- **…but cache now contains y[b\*1024]**

**Scan cache to see whether y[0] or y[1024] is fast (i.e., in cache)**

- ✁**You now know bit b of location <sup>x</sup>**
- Lather, rinse, repeat until you know all bits of *x*

✁**Lather, rinse, repeat for all locations you want to read**

 $-$  CS 105

### **So What?**

**Can read arbitrary memory at about 2K bits/second**

- No biggie on your laptop
- ✁**Huge issue in the cloud**
- **Physical machines often shared Supposedly isolated by virtual-machine technology**
- Grab people's encryption keys, passwords, all sorts of stuff
- Next stop: Putin

#### **What to do?**

– 38 –

- ✁**Disabling speculation kills performance**
- ✁**Only certain branches are vulnerable**
- **Can do special things for those branches**
- **But hard to find (millions of lines in kernel)**
- Compiler can try to identify risky branches

● But will be conservative **→** OS will slow down

 $-$  CS 105

HMC CS,